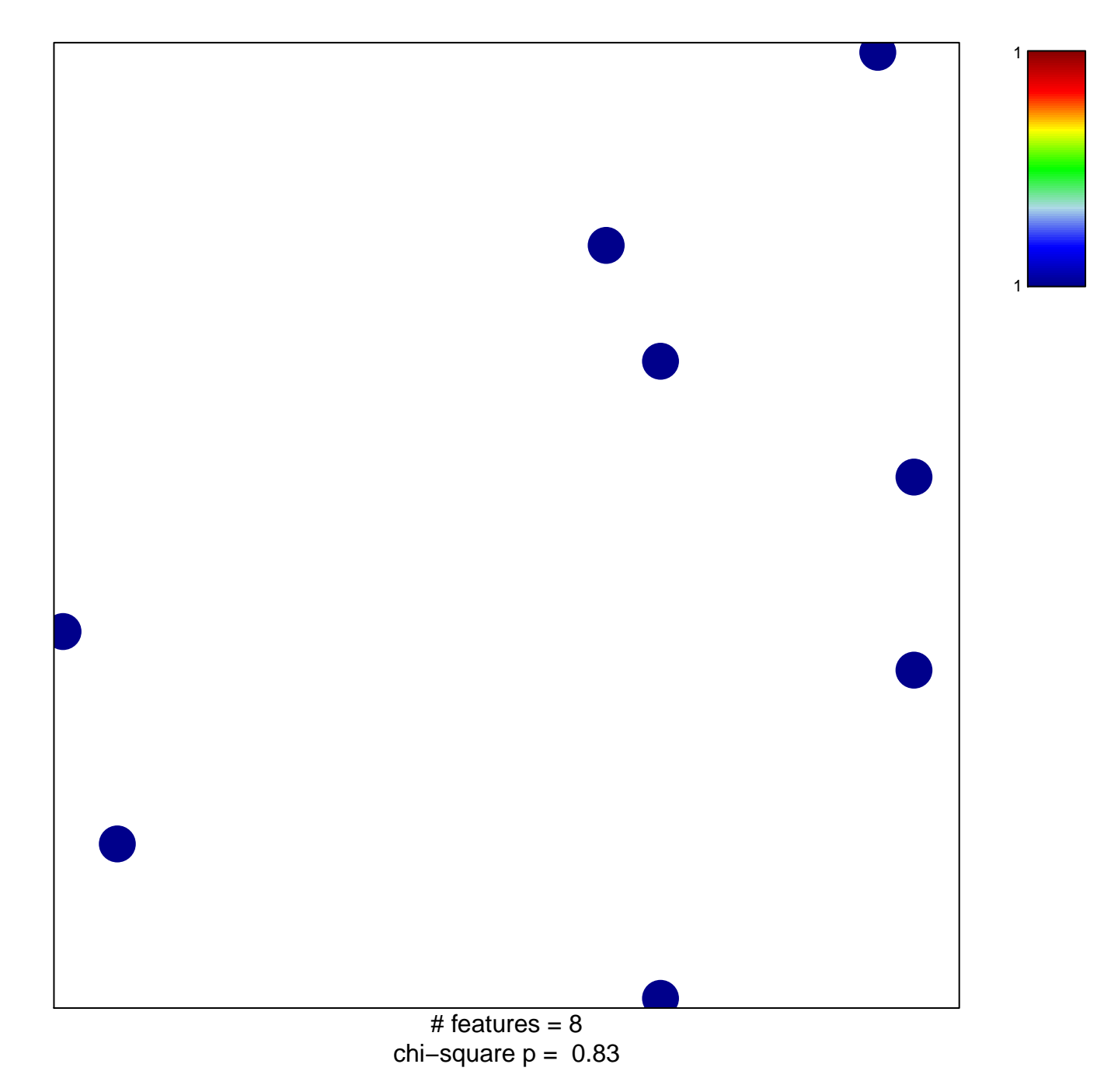

## Marisa\_CRC-C2

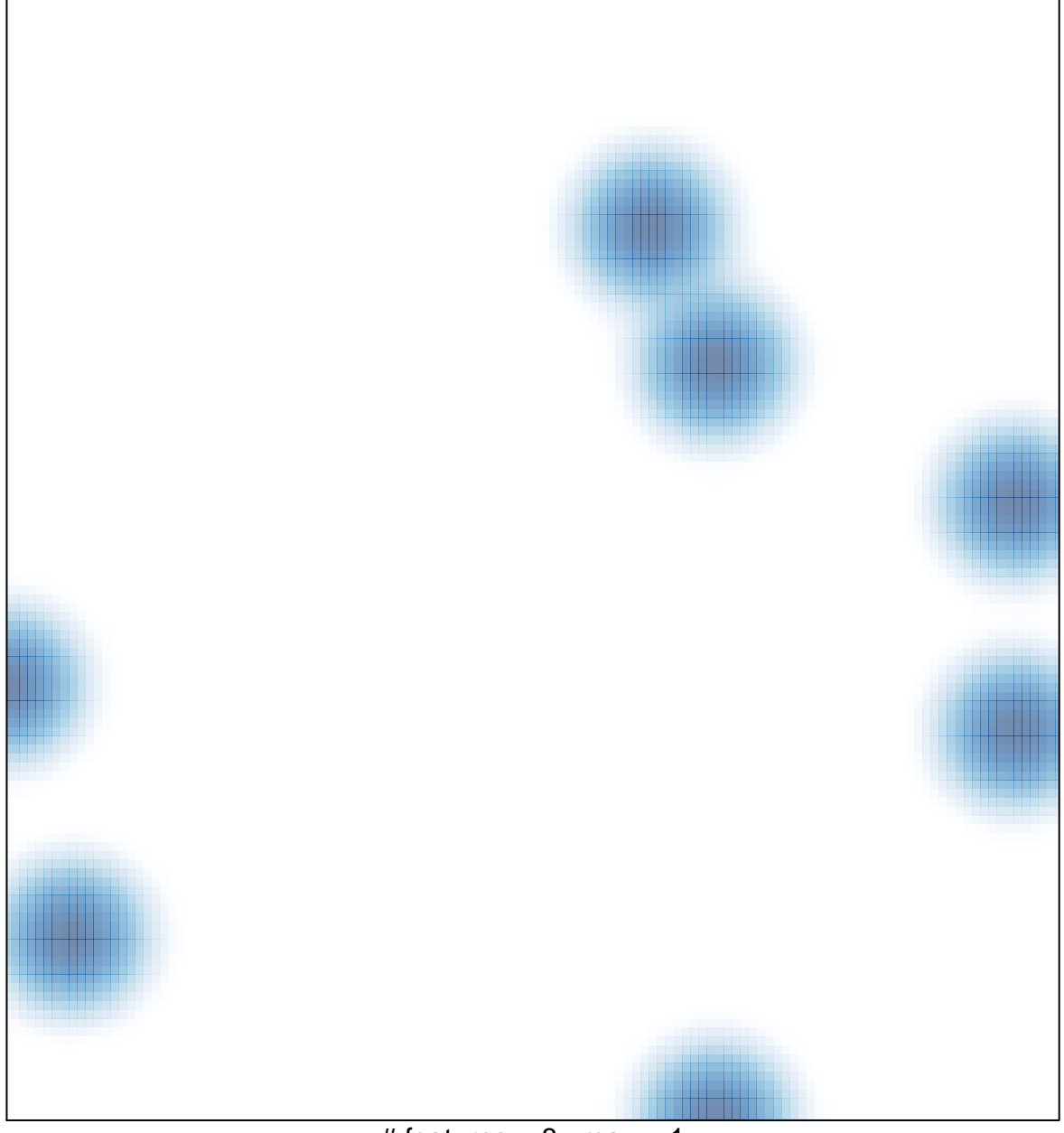

# features =  $8$ , max = 1